### Sistemas Operativos Introducción a pthreads

#### Pablo Jaramillo

Diapositivas basadas en las de José Astorga (2023-2)

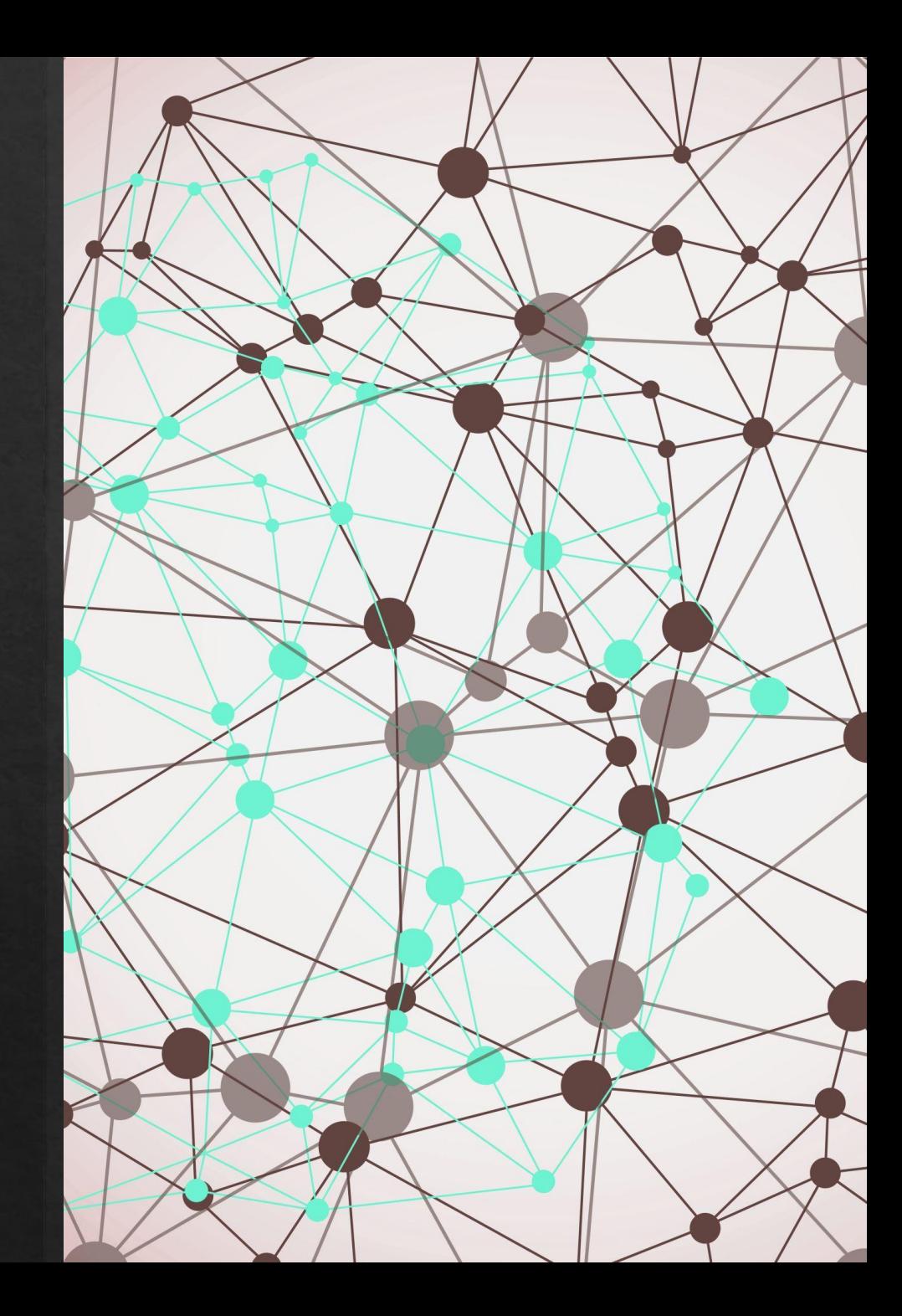

Su aux

Su auxiliar

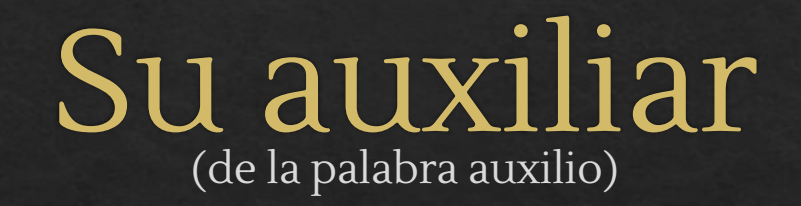

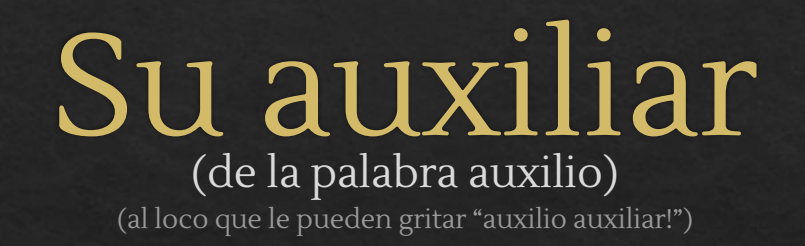

## $\operatorname{Pablo}_{\scriptscriptstyle(\text{NPC})}$

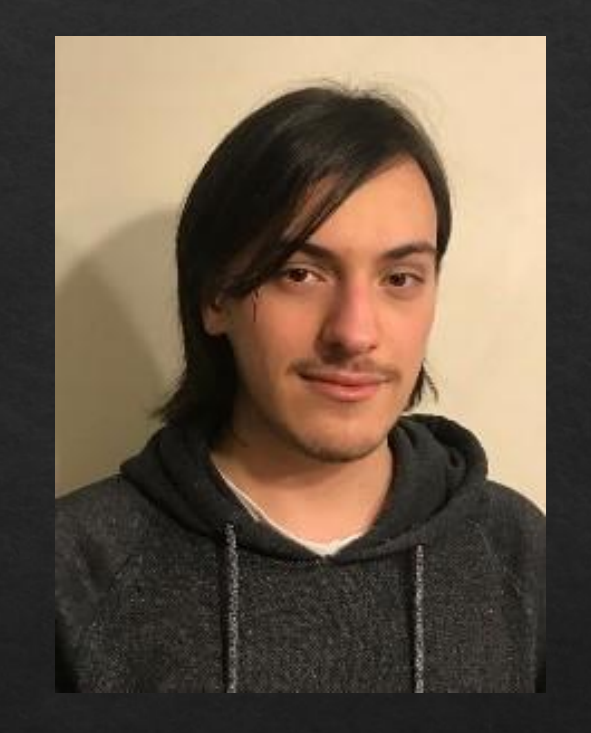

#### Auxiliar del ramo por tercera vez

Ayudante del ramo antes de eso

## $\operatorname{Pablo}_{\text{\tiny (Jara, si prefieren)}}$

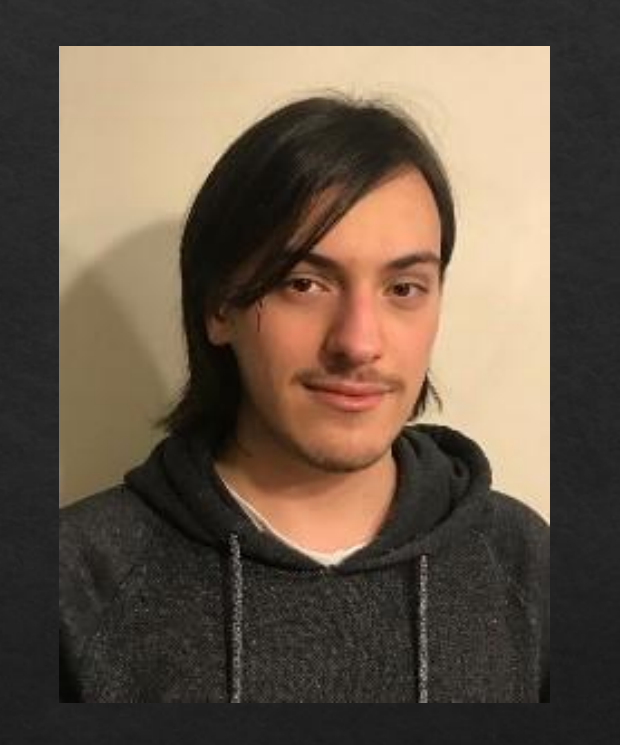

Auxiliar del ramo por tercera vez Ayudante del ramo antes de eso

Aquí para enseñar y ayudar!

Hagan preguntas!!

Si me ven en la U no duden en preguntar (y saludar)

Si necesitan ayuda escriban correo y manden su código completo

Threads en C

### Procesos en paralelo

#### ➔ Procesos pesados

- ◆ Lo que vieron en PSS
- ◆ No comparten memoria
- ◆ Sirven para transferir data
- ◆ Costosos de instanciar
- ◆ Costosos para comunicarse entre ellos

Se presenta la necesidad de tener procesos menos costosos para aplicaciones más ágiles y versátiles

#### ➔ Procesos livianos

- ◆ Llamados threads (o hilos de ejecución)
- ◆ Pueden compartir memoria
- ◆ Son baratos de instanciar

### Creación de threads

int pthread\_create(pthread t \*thread, const pthread attr t \*attr, void \*(\*start\_routine) (void \*), void \*arg);

- ➔ Lanza un nuevo thread que ejecuta la función start\_routine.
- ➔ start\_routine puede tomar solo 1 argumento: arg.
- ➔ El ID del thread corresponde a \*thread.
- → attr corresponde a atributos de creación del thread (No los usaremos en este curso).
- ➔ pthread\_create retorna 0 si la creación del thread fue exitosa.

### Término de un thread

- → Un thread termina si start\_routine retorna.
- ➔ Un thread puede terminarse llamando desde este a pthread\_exit
	- ◆ int pthread\_exit(void \*return\_value) // No confundir con exit()
- ➔ El hilo que maneje la lógica coordinada debe encargarse de esperar el término de los threads, creados con pthread**\_**create esto se hace con pthread**\_**join ("enterrar un thread" )

int pthread**\_**join(pthread\_t thread, void \*\*return\_value)

- ➔ threads no enterrados se convierten en zombies y no devolverán sus recursos asignados
- ➔ pthread**\_**join retorna 0 en caso de éxito

# Ejemplo:

#include <stdio.h> #include <pthread.h>

}

```
void *thread(void *ptr) {
 char* nombre = (char*) ptr; // Castear argumento
  printf("Thread - %s\n", nombre); // Trabajo en paralelo
  return NULL; // Retorno
```

```
int main() {
  pthread_t pid_1, pid_2; // Guardar PID de los threads lanzados
 char* nombre1 = "prime";
 char* nombre 2 = "segundo";pthread create(&pid_1, NULL, thread, nombre_1); // lanzar thread1
 pthread_create(&pid_2, NULL, thread, nombre_2); // lanzar thread2
  pthread_join(pid_1, NULL); // esperar thread 1
  pthread_join(pid_2, NULL); // esperar thread 2
  return 0;
}
```
## ¿Cómo puedo usar más argumentos?

### ¿Cómo puedo usar más argumentos?

Debemos usar una estructura para empaquetar todos los argumentos y entregar esta

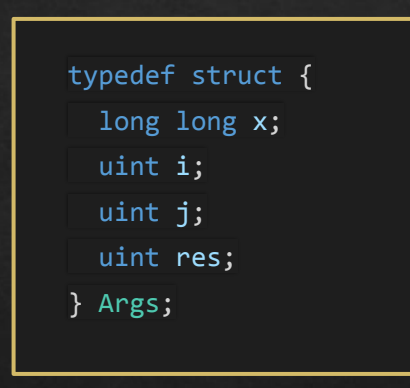

## Programación con pthreads, how to?

### Diseño

- Analizar cuáles partes del algoritmo puede ser **efectivamente** paralelizado.
- 2. Crear estructura Args para ingresar los argumentos necesarios.
- 3. Programar función a paralelizar (la función que lanza pthread create).

### Lógica

- Lanzar threads con argumentos correspondientes.
- Esperar a que el trabajo paralelizado se realice (Inclusive el del thread principal, si aplica).
- 3. Enterrar los threads lanzados y recolectar resultados.

\*Nota:

Esto no es una receta, lo presente acá es una guía con pasos generales que pueden solaparse, repetirse o cambiar de orden.

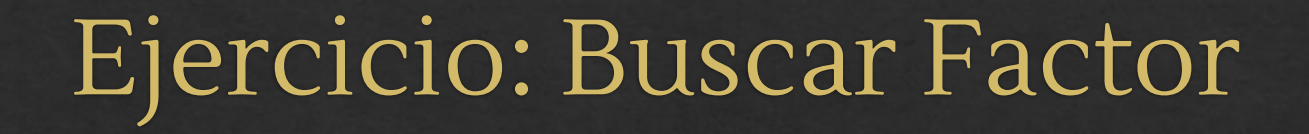

Paralelicemos esta función que busca *cualquier f*actor de un número para acelerarla utilizando P cores

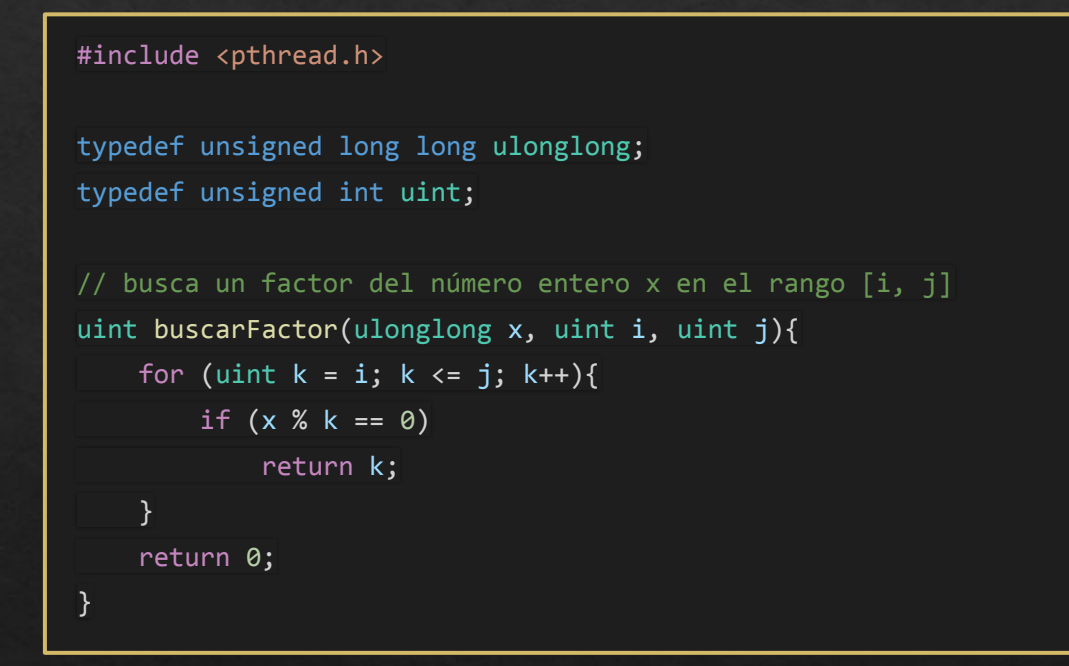

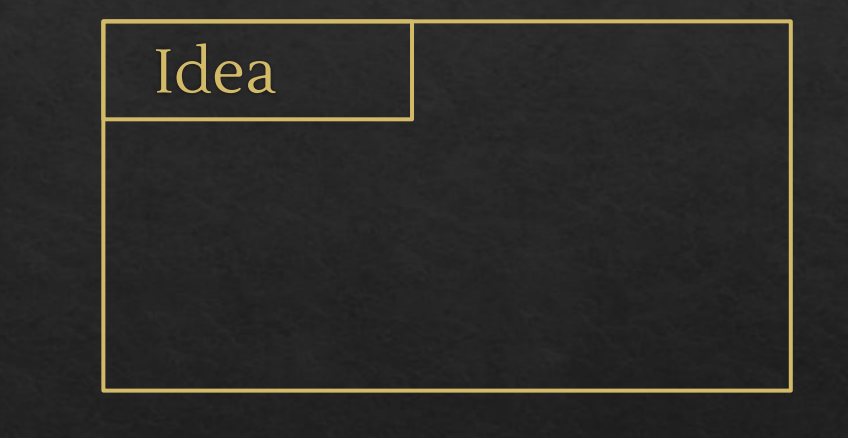

\*Desafío: Lanzar P-1 threads y utilizar el principal en la búsqueda.

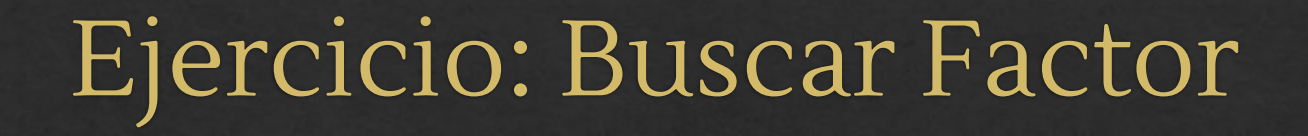

Paralelicemos esta función que busca *cualquier f*actor de un número para acelerarla utilizando P cores

#### #include <pthread.h>

typedef unsigned long long ulonglong; typedef unsigned int uint;

```
// busca un factor del número entero x en el rango [i, j]
uint buscarFactor(ulonglong x, uint i, uint j){
    for (uint k = i; k \le j; k++){
        if (x % k == 0) return k;
     }
     return 0;
}
```
#### Idea

Dividir el intervalo de búsqueda en P partes

\*Desafío: Lanzar P-1 threads y utilizar el principal en la búsqueda.